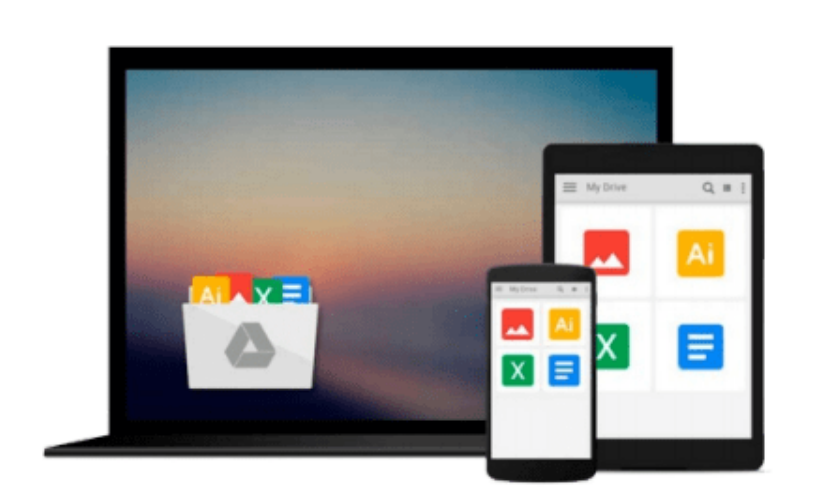

 $\sim$ 

# **DVD Studio Pro 4: Authoring Professional Dvds in Final Cut Studio**

*Martin Sitter*

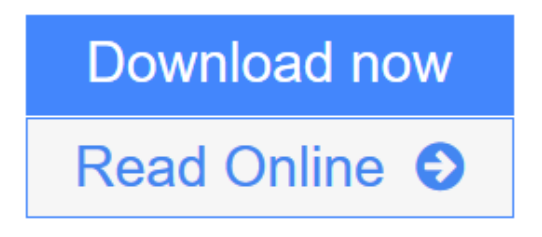

[Click here](http://youkof.club/go/read.php?id=0558578160) if your download doesn"t start automatically

## **DVD Studio Pro 4: Authoring Professional Dvds in Final Cut Studio**

Martin Sitter

**DVD Studio Pro 4: Authoring Professional Dvds in Final Cut Studio** Martin Sitter Book annotation not available for this title. **Title:** DVD Studio Pro 4 **Author:** Sitter, Martin **Publisher:** Peachpit Pr **Publication Date:** 2009/09/14 **Number of Pages: Binding Type:** PAPERBACK **Library of Congress:**

**[Download](http://youkof.club/go/read.php?id=0558578160)** [DVD Studio Pro 4: Authoring Professional Dvds in Final ...pdf](http://youkof.club/go/read.php?id=0558578160)

**[Read Online](http://youkof.club/go/read.php?id=0558578160)** [DVD Studio Pro 4: Authoring Professional Dvds in Fina ...pdf](http://youkof.club/go/read.php?id=0558578160)

**Download and Read Free Online DVD Studio Pro 4: Authoring Professional Dvds in Final Cut Studio Martin Sitter**

#### **Download and Read Free Online DVD Studio Pro 4: Authoring Professional Dvds in Final Cut Studio Martin Sitter**

#### **From reader reviews:**

#### **Tasha Page:**

With other case, little folks like to read book DVD Studio Pro 4: Authoring Professional Dvds in Final Cut Studio. You can choose the best book if you love reading a book. Providing we know about how is important the book DVD Studio Pro 4: Authoring Professional Dvds in Final Cut Studio. You can add information and of course you can around the world by way of a book. Absolutely right, since from book you can realize everything! From your country until foreign or abroad you will end up known. About simple matter until wonderful thing it is possible to know that. In this era, we can open a book as well as searching by internet unit. It is called e-book. You can use it when you feel fed up to go to the library. Let's go through.

#### **Wesley McFarland:**

Don't be worry in case you are afraid that this book will probably filled the space in your house, you can have it in e-book approach, more simple and reachable. This specific DVD Studio Pro 4: Authoring Professional Dvds in Final Cut Studio can give you a lot of good friends because by you taking a look at this one book you have point that they don't and make you actually more like an interesting person. This book can be one of a step for you to get success. This book offer you information that maybe your friend doesn't recognize, by knowing more than some other make you to be great individuals. So , why hesitate? Let me have DVD Studio Pro 4: Authoring Professional Dvds in Final Cut Studio.

#### **Richard Taylor:**

As a student exactly feel bored to reading. If their teacher expected them to go to the library in order to make summary for some guide, they are complained. Just tiny students that has reading's heart and soul or real their leisure activity. They just do what the instructor want, like asked to the library. They go to presently there but nothing reading very seriously. Any students feel that studying is not important, boring as well as can't see colorful images on there. Yeah, it is to be complicated. Book is very important for you. As we know that on this period of time, many ways to get whatever we wish. Likewise word says, many ways to reach Chinese's country. Therefore this DVD Studio Pro 4: Authoring Professional Dvds in Final Cut Studio can make you really feel more interested to read.

#### **Karen Morris:**

Reading a guide make you to get more knowledge from this. You can take knowledge and information from the book. Book is created or printed or created from each source in which filled update of news. In this modern era like now, many ways to get information are available for an individual. From media social such as newspaper, magazines, science guide, encyclopedia, reference book, story and comic. You can add your knowledge by that book. Do you want to spend your spare time to open your book? Or just seeking the DVD Studio Pro 4: Authoring Professional Dvds in Final Cut Studio when you needed it?

**Download and Read Online DVD Studio Pro 4: Authoring Professional Dvds in Final Cut Studio Martin Sitter #BM6IOVU01A5**

## **Read DVD Studio Pro 4: Authoring Professional Dvds in Final Cut Studio by Martin Sitter for online ebook**

DVD Studio Pro 4: Authoring Professional Dvds in Final Cut Studio by Martin Sitter Free PDF d0wnl0ad, audio books, books to read, good books to read, cheap books, good books, online books, books online, book reviews epub, read books online, books to read online, online library, greatbooks to read, PDF best books to read, top books to read DVD Studio Pro 4: Authoring Professional Dvds in Final Cut Studio by Martin Sitter books to read online.

### **Online DVD Studio Pro 4: Authoring Professional Dvds in Final Cut Studio by Martin Sitter ebook PDF download**

**DVD Studio Pro 4: Authoring Professional Dvds in Final Cut Studio by Martin Sitter Doc**

**DVD Studio Pro 4: Authoring Professional Dvds in Final Cut Studio by Martin Sitter Mobipocket**

**DVD Studio Pro 4: Authoring Professional Dvds in Final Cut Studio by Martin Sitter EPub**